# **x x x x x TRANSLOETJE MANUAL** X X X X X

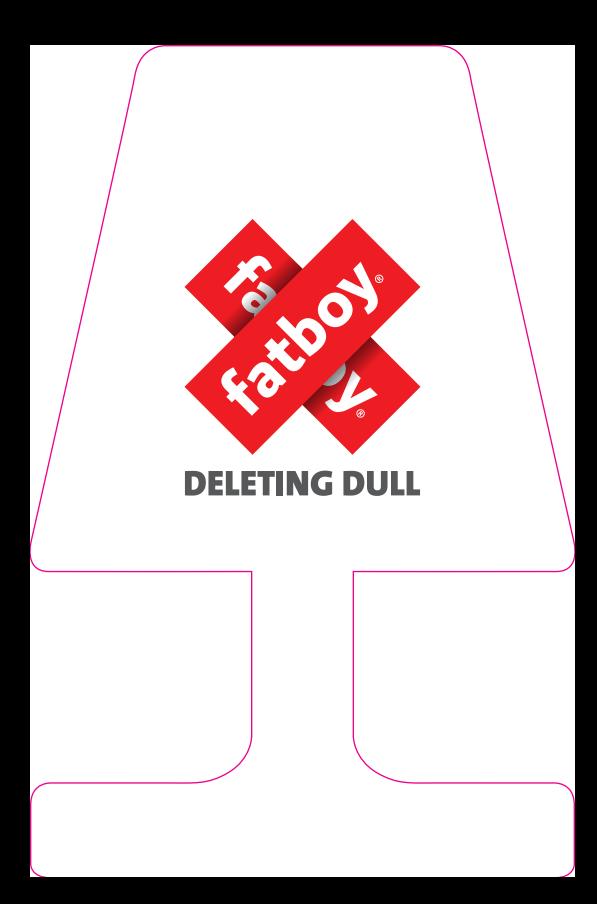

# **USER MANUAL FATBOY® TRANSLOETJE**

#### Product information

Transloetie is a wireless lamp with a built-in rechargeable battery and is available in different colours. The light source is a double LED filament emitting 2700 K (warm white) light. The lamp is protected from dripping water and is equipped with a micro-usb connection. The adapter provided is suitable for 100 to 240 VAC power supplies (50/60Hz).

A fully charged lamp remains lit for more than 8 hours (at 100% brightness).

### **INSTRUCTIONS FOR USE AND MAINTENANCE**

### First time use

- Before packing, the lamp is put in sleeping-mode to save energy during transportation. In order to activate it, insert the micro-usb plug into the slot at the bottom of the lamp and connect the adapter into a power socket. The lamp is activated in a short while and will fully function now.
- We recommend charging the battery for at least 8 hours, when first time use.

### General use

• Charging the lamp, Insert the micro-usb plug into the slot on the bottom of the lamp. Plug the adapter into the wall socket

It will take approximately 3 hours to fully charge the lamp. There is an indicator light located next to the micro-usb slot. While the battery is charging the light will flash. When the battery is fully charged it will remain lit.

- · Please use the adapter only for charging. Do not keep Transloetje attached to the charger during general use.
- The lamp can be controlled by touching the base of the lamp right above the box. To adjust the brightness:
- Starting position: the lamp is switched off.
- Touch the base once: the light will turn on at 15% brightness.
- Touching it a second time: 50% brightness.
- Touching it a third time: full brightness.
- And at the fourth time the light will turn off.

To switch on Transloetje, please tap the base of the lamp right above the box with two fingers.

**tap**

- Charge the lamp when it stops lighting up.
- If the battery does not charge anymore please contact your Fatboy® dealer. Never try to replace the battery yourself.

### Maintenance

- Clean carefully with soft cloth and lukewarm water (if necessary with soft soap).
- Do not use any cleaning materials that contain chemicals.
- Never open the lamp while cleaning it.
- · If you don't use the lamp for a longer period of time please make sure you recharge it at least every three months to keep the battery in good condition.

# **WARNING! READ CAREFULLY BEFORE USE!**

- Only use the AC adapter enclosed. Using a different power adapter may cause irreparable damage to the lamp.
- Make sure you connect the micro-usb connector in the right way to avoid damage. Please see sticker attached to the wire.
- Place the lamp on a dry, horizontal surface.
- Do not expose the lamp to excessive heat from heat sources.
- · The lamp is intended for indoor use, but can be used outdoors without adapter. Protect it against water and store inside after use.
- Check the voltage of your power supply. The voltage must be between 100 and 240 V AC.
- · Inspect the cable on the provided adapter for damage.
- When the lamp is switched on, do not stare in the light source. It may harm the eyes.

· This is not a toy, keep away from children.

# **TROUBLE SHOOTING**

- · The lamp does not work:
- Check connection with adapter.
- Check if the battery is charging.
- If the lamp no longer works, it is probably unsuitable for use.
- Never attempt to repair the lamp yourself.

Important! Please contact your Fatboy® dealer if you have any problem.

### **TECHNICAL SPECIFICATIONS**

Model: Transloetie Primary rating (adapter): 100-240 V AC, 50/60 Hz Secondary rating (charging): 5V DC, 500mA Safety Class: Class III Connection: Micro-USB, type B Light source: 2 x 1 Watt LED filament Switch: built-in touch switch/dimmer (3 dimmer positions) IP value: 21 (protected from dripping water) Ambient temperature: - 10 to 40 °C Materials: Polycarbonate (body) Internal battery: Li-PO 1500 mA Dimensions: 16.5 cm (diameter), 26 cm (height) Total weight:  $\pm$  0.5 kg

Important! This luminaire contains a LED light source, which cannot be replaced by the end user. When the light source reaches its end of life, the whole luminaire needs to be replaced.

# **CE-DIRECTIVE**

This product complies with the requirements and other relevant provisions of the current European RoHS and CE directives 2011/65/EC, 2004/108/EC and 2006/95/EC

## **WEEE INSTRUCTIONS**

This product is subject to the provisions of the WEEE directive 2012/19/EU. Do not dispose of this Product together with regular household waste. Consult your local waste disposal authorities for information on collecting point for electrical and electronic waste products.

### **WARRANTY INFORMATION**

Visit www.fatboy.com/warranty for information on warranty on your product.

Fatboy cannot accept any claim on warranty in event of

Damage or defects caused by use, operation or treatment of the product in ways that are inconsistent with normal personal or domestic use: repairs or attempts to repair undertaken by any party other than Fatboy the original B.V.

### **THIS MANUAL IN OTHER LANGUAGES? GO TO WWW.FATBOY.COM**

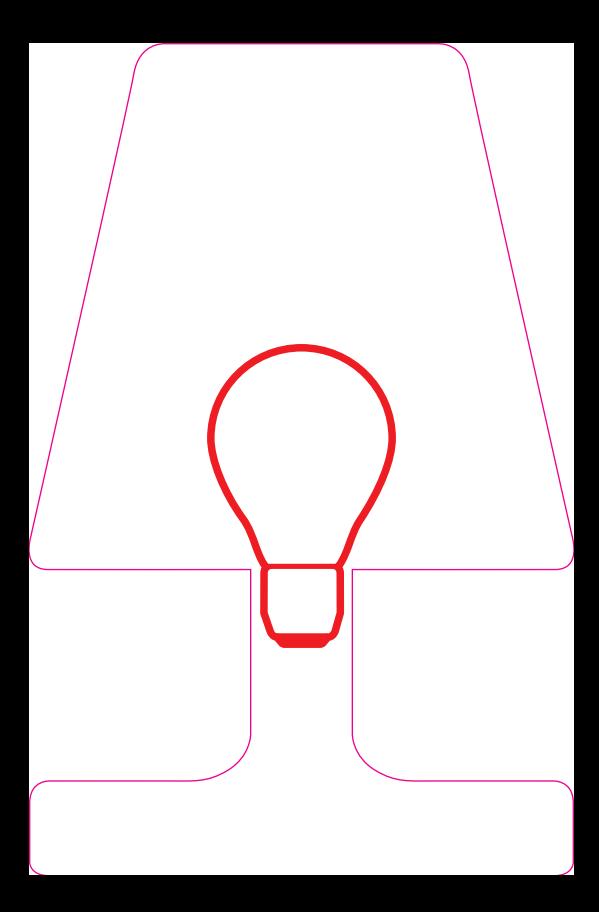

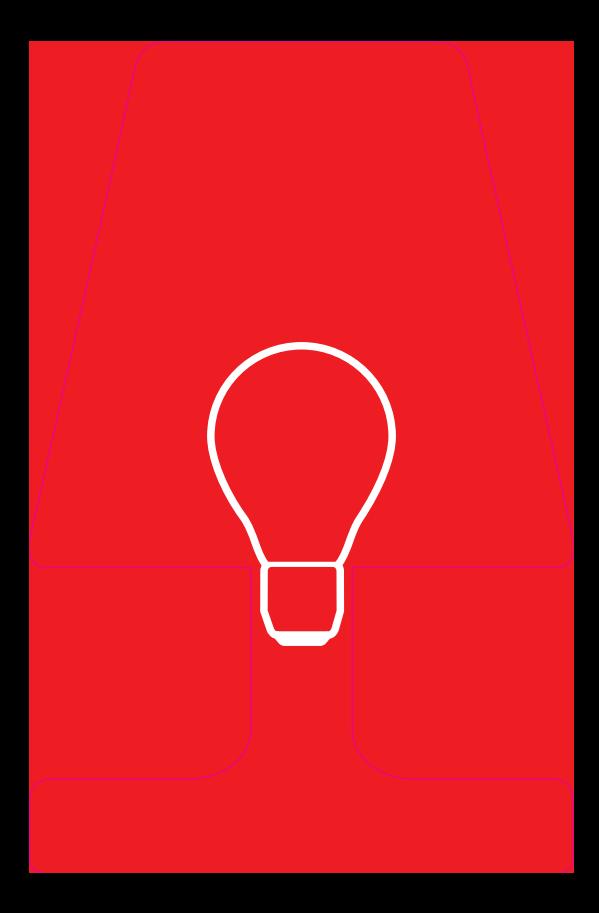